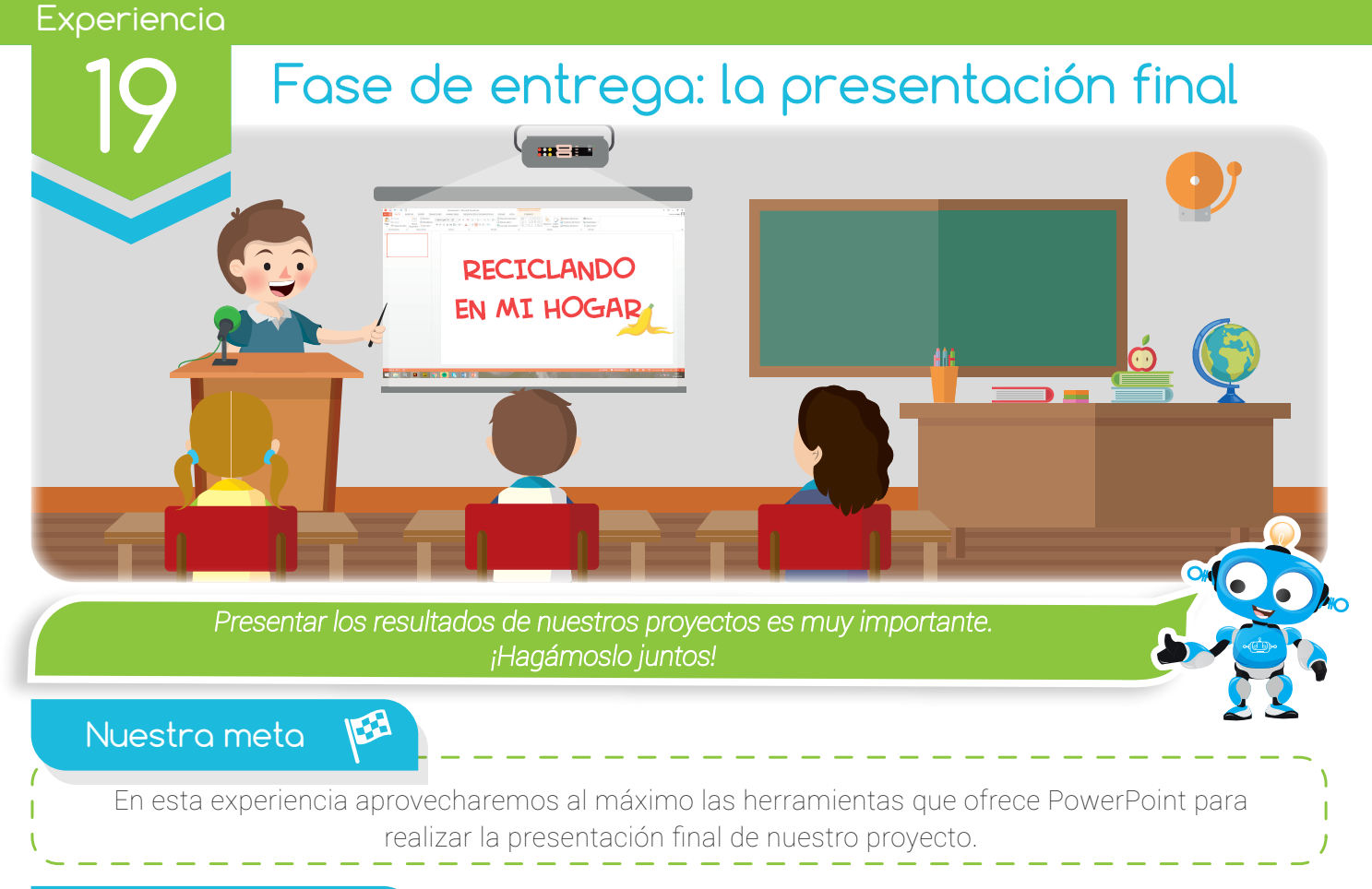

¿Cómo lo haremos?

- 1 Por medio de una lectura y actividad en el libro, recordaremos la importancia del software de presentación.
- 2 Con un tutorial virtual, aprenderemos a estructurar la presentación final de nuestro proyecto empleando diversas herramientas de PowerPoint.
- 3 A través de la creación de una presentación en PowerPoint, colocaremos en práctica lo aprendido.
- 4 Junto al grupo de investigación, prepararemos la exposición de nuestra presentación final.

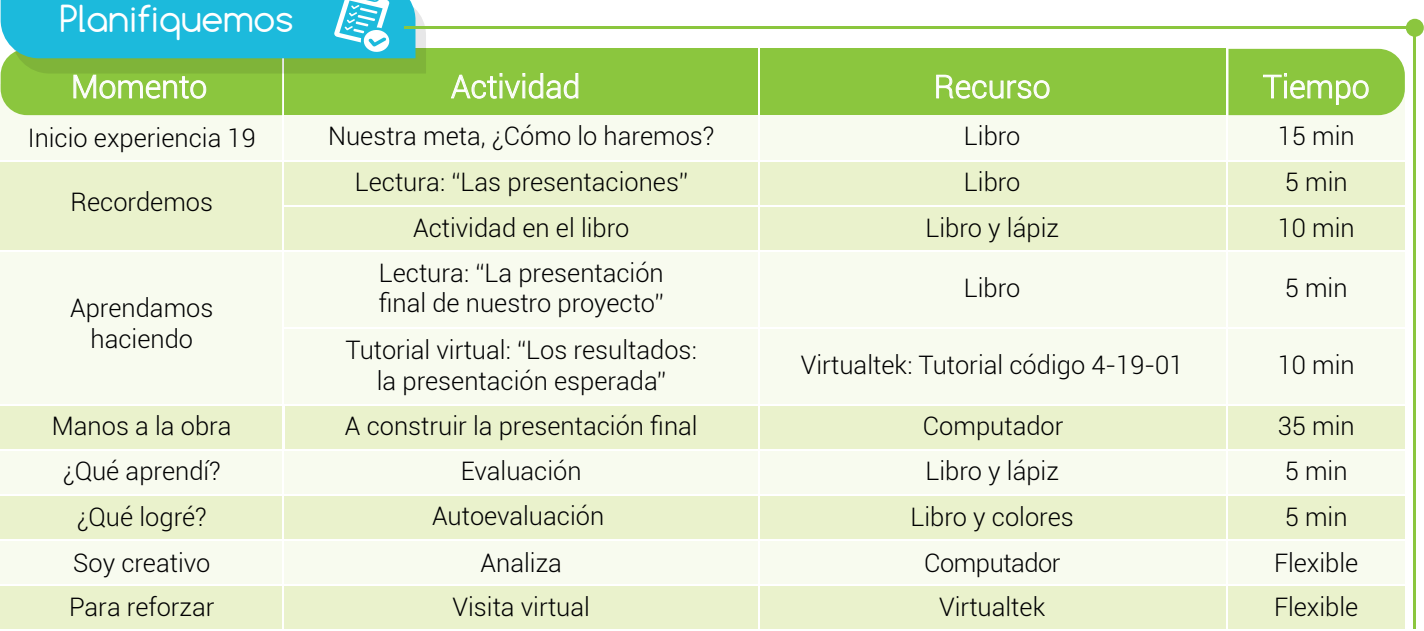

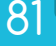

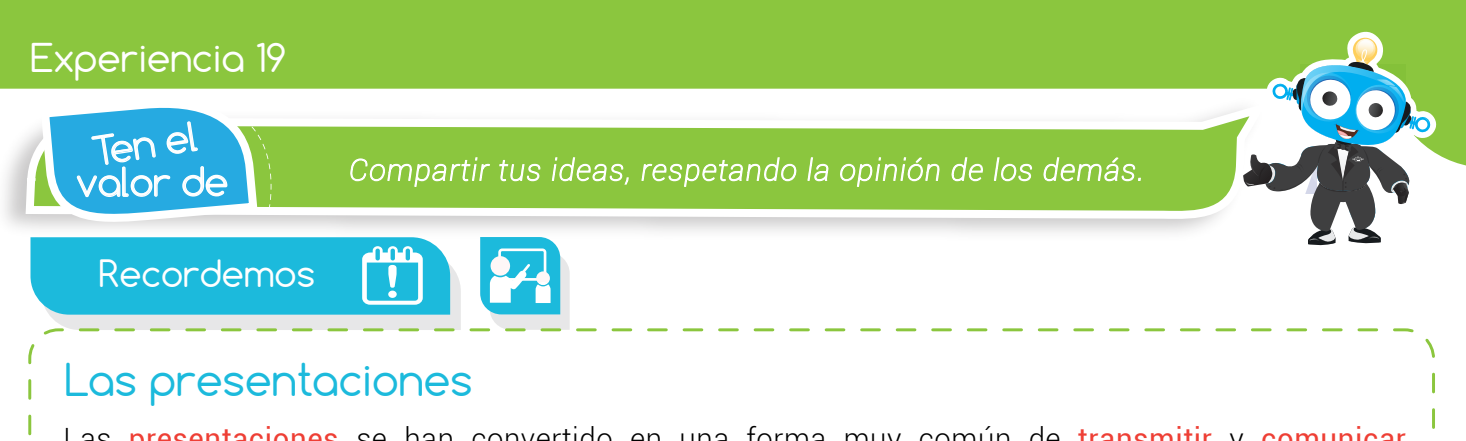

Las presentaciones se han convertido en una forma muy común de transmitir y comunicar información, presentar propuestas, proyectos, exponer ideas, etc., gracias a que son fáciles de crear y poseen un variado número de herramientas para llamar la atención del público objetivo.

PowerPoint es uno de los programas favoritos para la creación, edición y reproducción de **presentaciones**. Sin embargo no es el único, puesto que existen aplicaciones como Prezi (creador de presentaciones en línea), OpenOffice Impress, Google Drive Presentaciones y PowToon que son utilizados por muchas personas en el mundo.

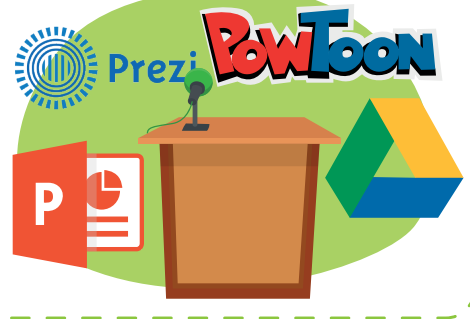

# Actividad

¿Has elaborado presentaciones en PowerPoint para otras materias? ¿Cuáles?

¿Has creado presentaciones en otros programas diferentes a PowerPoint? Escribe sus nombres.

Aprendamos haciendo

## a presentación final de nuestro proyecto

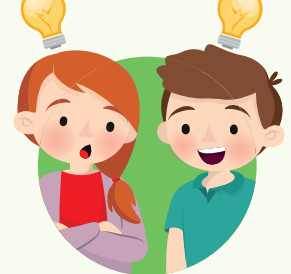

Para la entrega y socialización final de los resultados de nuestro proyecto de investigación, es importante la realización de una presentación en la que se incluyan los aspectos más importantes del desarrollo del mismo. Tengamos en cuenta que de nada sirve obtener grandes resultados si no los compartimos con la comunidad.

Para construir la presentación final de nuestro proyecto de ejemplo "Reciclando en mi hogar" tendremos en cuenta los siguientes aspectos:

82

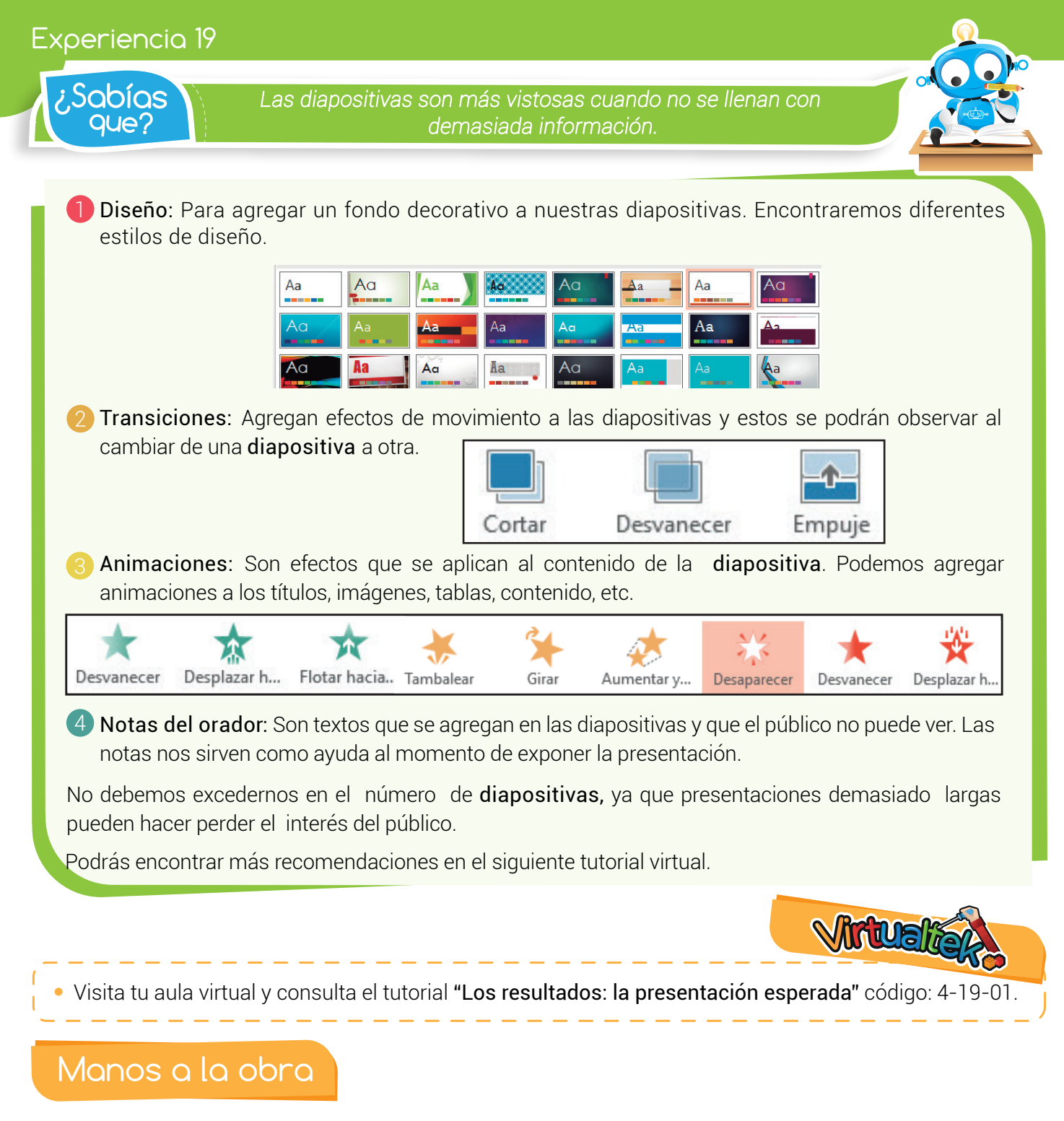

### A construir la presentación final

Sigue las recomendaciones del tutorial virtual y junto al grupo de investigación, construye en PowerPoint la presentación final para exponer los resultados de tu proyecto de investigación. Ten en cuenta los siguientes criterios:

1) Selecciona un diseño apropiado.

2 Aplica transiciones a las diapositivas.

3) Inserta animaciones al contenido de las diapositivas. A Demasiados movimientos pueden incomodar y distraer a la audiencia, no te excedas al momento de usarlos.

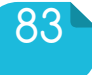

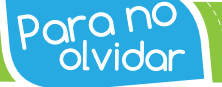

P**ara <sup>no</sup> a** *Demasiados efectos y algunos de ellos extravagantes, molestan* **dividor dividar** *v* distraen al público rápidamente *y distraen al público rápidamente.*

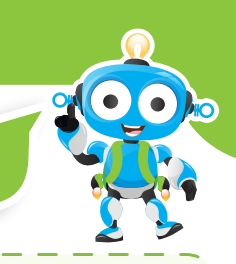

## ¿Qué Aprendí?

En esta experiencia se evaluarán los siguientes entregables:

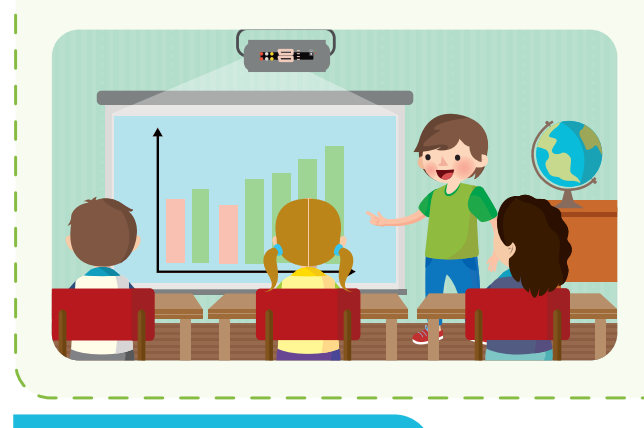

Presentación final del proyecto en PowerPoint, con los criterios y recomendaciones expuestos anteriormente. Se deben incluir los aspectos más relevantes del proyecto haciendo énfasis en la presentación de las evidencias de la ejecución y los resultados.

¿Qué logré?

Evalúa tu desempeño en la experiencia, colorea los semáforos de acuerdo a la siguiente pauta:

- Sé hacerlo fácilmente
- Lo hago pero se me dificulta
- Necesito ayuda para lograrlo
- Reconozco la importancia del software de presentaciones para la socialización de ideas y proyectos.
- 

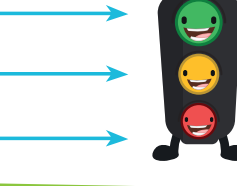

- Utilizo las principales herramientas de PowerPoint en la creación de la presentación final de mi proyecto.
- Conozco las funciones de las herramientas más importantes del software de presentaciones.

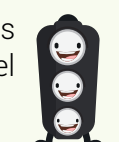

**Realizo trabajos en grupo de manera** cordial y participativa.

# Soy creativo

Reúne a tus familiares y realiza frente a ellos la exposición de la presentación final de tu proyecto de investigación. Asegúrate de que todos los aspectos queden suficientemente claros y al final permite que los espectadores puedan realizar preguntas y despejar sus dudas.

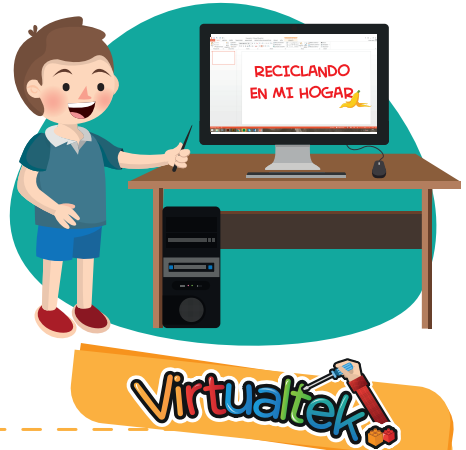

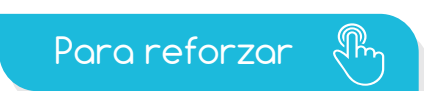

· Visita tu aula virtual y aprovecha los recursos que se encuentran en la sección "Para reforzar

84